# HSA Professional Services Revisions & Modifications Process

HSA Office of Contract Management

October 2023

## Basic Contract Process Overview i.e. "from cradle to grave"

#### **To orient you in the life cycle of the grant:**

- **Procurement** = 'cradle', develop program, release bid, choose vendor
- **Negotiation** = finalize scope and budget w/chosen vendor
- **Commission** = seek approval for agreement plan
- **Certification** (aka Execution) = prepare all agreement documents & compliance documents, route for final signatures/execution…contract or grant is now active.
- **Modifications and Revisions** = **making changes to an active agreement**
- **Expiration** = 'grave', agreement done/lapses, no more changes.

## Modifications and Revisions General Information

- Grant or Contract is **already certified /executed / active** and **changes are needed**
	- Request for change can come from Vendor or Program but must go through Contracts
- **Common reasons** to change the agreement:
	- Add more funding \$\$, e.g. OTO or Addback for program enhancement
	- Extend the time/term, e.g. NCE (No-Cost Extension)
	- $\triangleright$  Add a new scope of work that aligns with RFP
		- NOTE: you could do one or more of the above at the same time...
- Some changes can be done **informally, without legally amending/modifying** the agreement
	- Generally, the bigger the adjustment, more likely to require a legal modification

## Modifications and Revisions Some Agreement Basics:

Contract Managers will refer to **four specific amounts** in each agreement:

- Annual Amount: the total amount for each budget year (fiscal year) of the program
- Grant/Contract Amount: total of all the Annual Amounts
- Contingency: 10% of Grant/Contract Amount, for use in making minor additions to the Annual Amounts, such as CODB (Cost of Doing Business)
- ▶ Not-To-Exceed (NTE): total of Grant/Contract Amount PLUS Contingency = this is the LEGAL THRESHOLD amount of the agreement.
	- ▶ We cannot spend past or go over the NTE, **EVER.**

NOTE: Appendix B budget excels do NOT include Contingency & NTE amounts!

## Modifications and Revisions Some Agreement Basics:

**Example:**

ABC Vendor has a four-year grant to provide services at \$25k per year

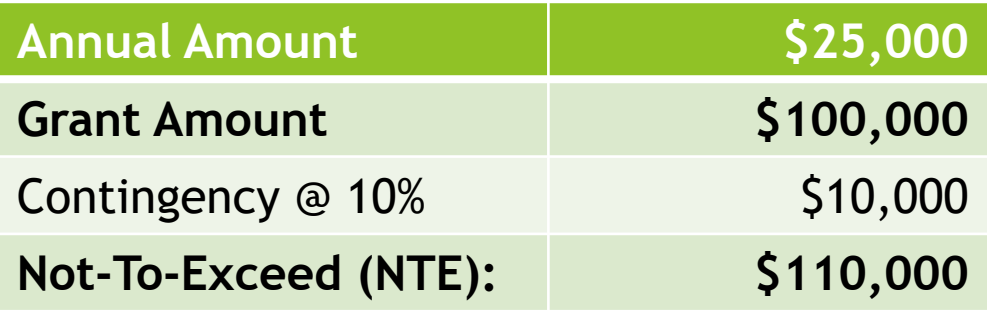

These specific amounts are key to determining HOW Contracts will accomplish the change Program is seeking for the agreement…

## Modifications and Revisions Types of Changes

**Three ways to change the grant/contract, depending on what you're trying to do:**

#### **Revision (often aka "Budget Revision")**

- **For MINOR changes**, easiest to process requests/approvals done through email
- **No change to Annual Amount, Contingency, or NTE**, i.e. NO LEGAL CHANGES
- Common Examples:
	- Moving \$\$ from one line item to another within the same budget, same fiscal year
	- Carryforward \$\$ from one fiscal year to another (requires prior Budget approval)
	- Change to scope that does not involve any budget changes (e.g. adjust # of service units, or clarification)

#### **Informal Modification**

- $\triangleright$  Easy to process, like a Revision requests/approvals done through email
- **Usually for increases in Annual Amount using Contingency, no changes to NTE**, i.e. NO LEGAL CHANGES

#### **Formal Modification**

- Time-intensive, process like a New contract or grant including Negotiation, Commission, Certification
- **For MAJOR changes, usually increasing beyond current NTE and/or extending the time/term**, i.e. LEGAL MODIFICATION/AMENDMENT 6

## Revisions & Informal Modifications Previous Example in Action:

7

**Example:**

ABC Vendor has a four-year grant to provide services at \$25k per year

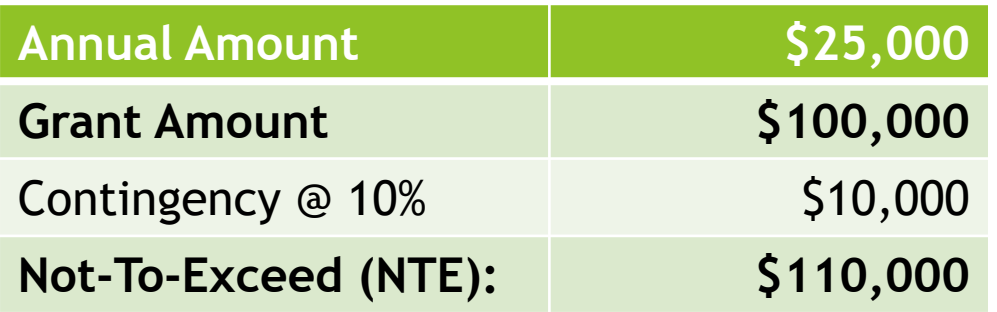

Let's assume this is our starting point…

## **Revisions & Informal Modifications Some Examples:**

**REVISION: Vendor requests to move \$ from Salaries to Operating in Y3:**

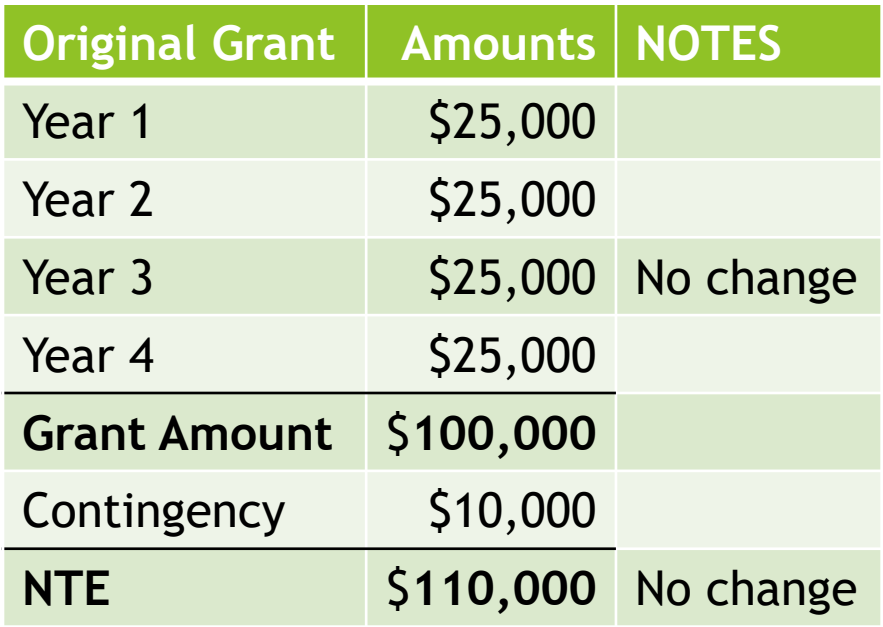

**INFORMAL MOD: PM wants to increase service units by adding \$5k OTO to Y3:**

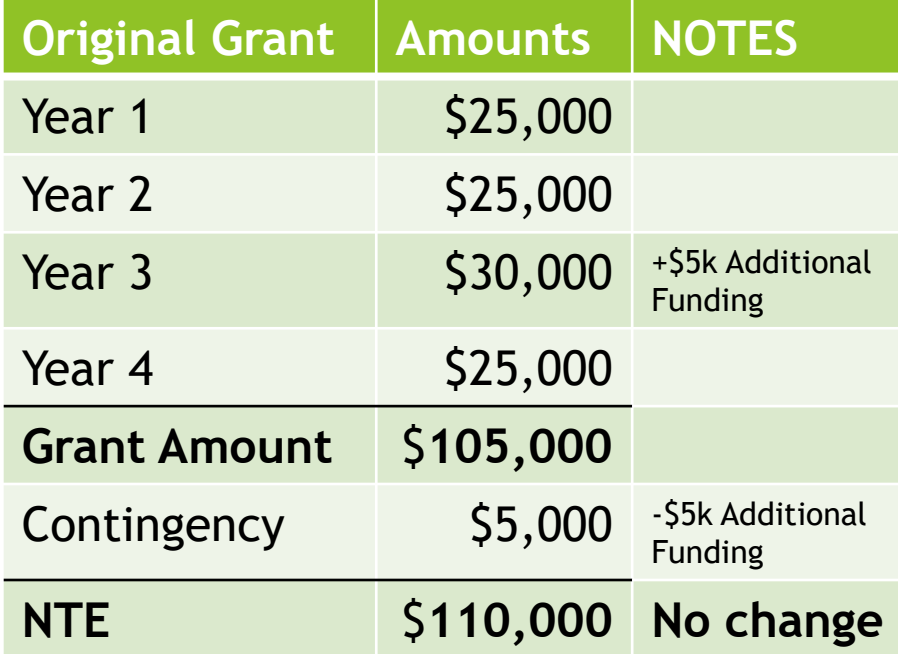

## **Formal Modifications Example:**

▶ PM has an ADDBACK for \$10k for both Y3 and Y4, so \$20k total for a major program enhancement…a Revision or Informal Mod won't work here:

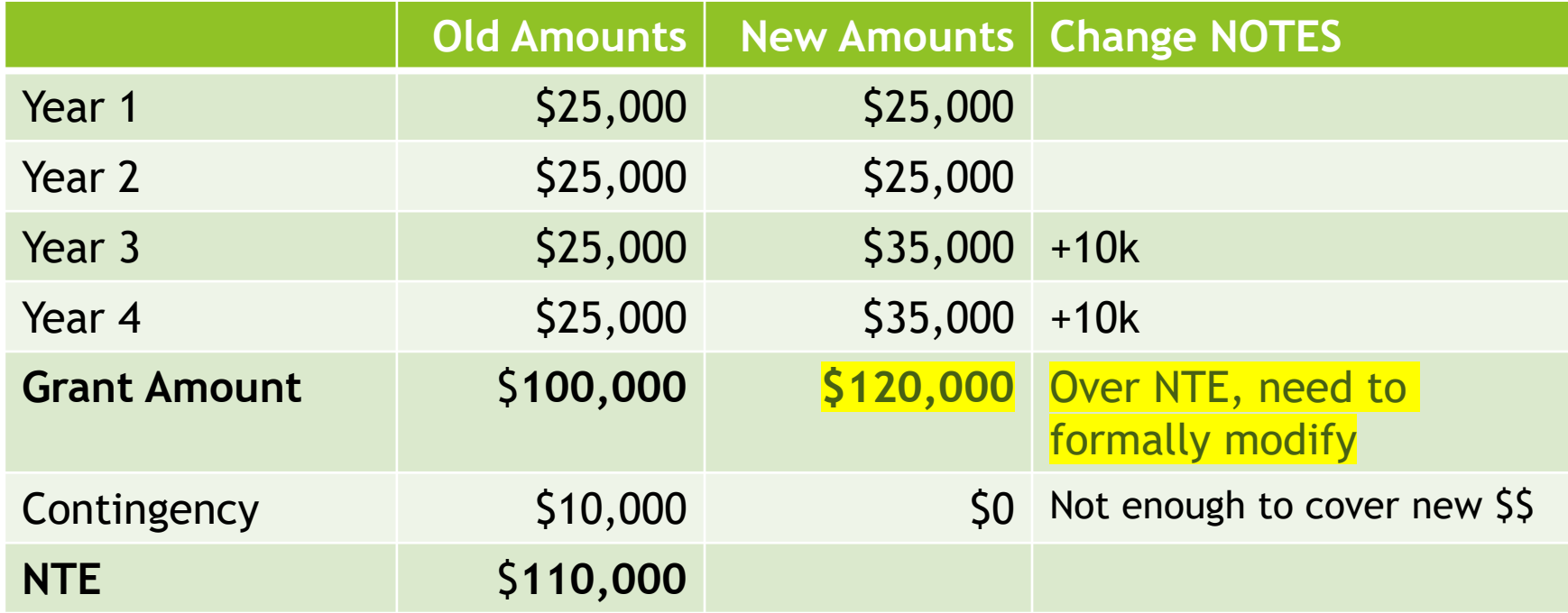

## **Formal Modifications Calculating New Contingency & NTE**

▶ PM has an ADDBACK for \$10k for both Y3 and Y4, so \$20k total for a major program enhancement:

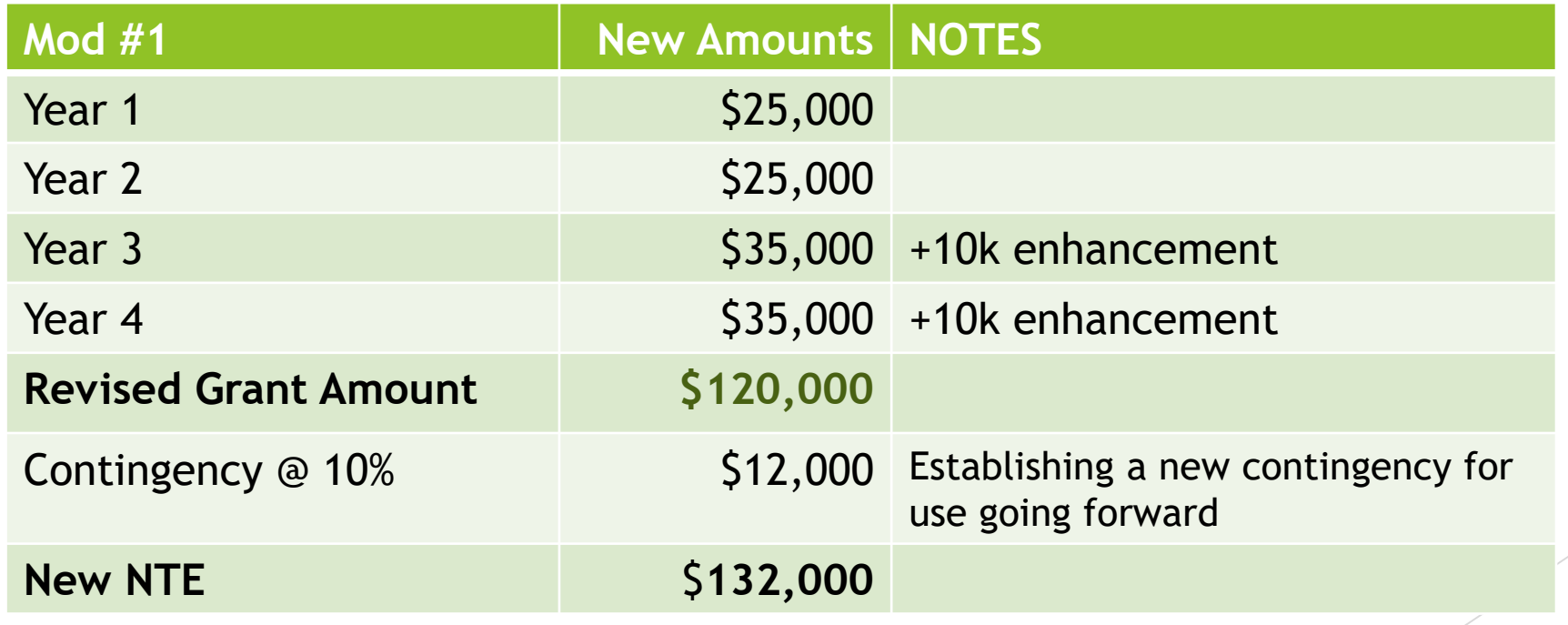

### Revisions and Modifications Helpful Tips:

#### **Revision Excels should show only CURRENT REQUESTED CHANGES**

- ▶ Once a revision is approved, it becomes the official revised amount. Subsequent revisions should build from the latest official revised amount. i.e. prior changes should already be incorporated…**What are we changing with this revision?**
- ▶ Only 1 set of Mod/Revision columns per year
- Multi-Program budgets, Or Narrative budgets may be set up differently! Case-bycase basis…
- **No partial budgets!** The revision should include All YEARS of the contract or grant…exceptions can be made for multi-program or narrative budgets, etc…
- Once both the Program Manager and Contract Manager have reviewed and approved the revision, **only then can the changes be input into CARBON**…

### **Formatting the Revision or Modification**

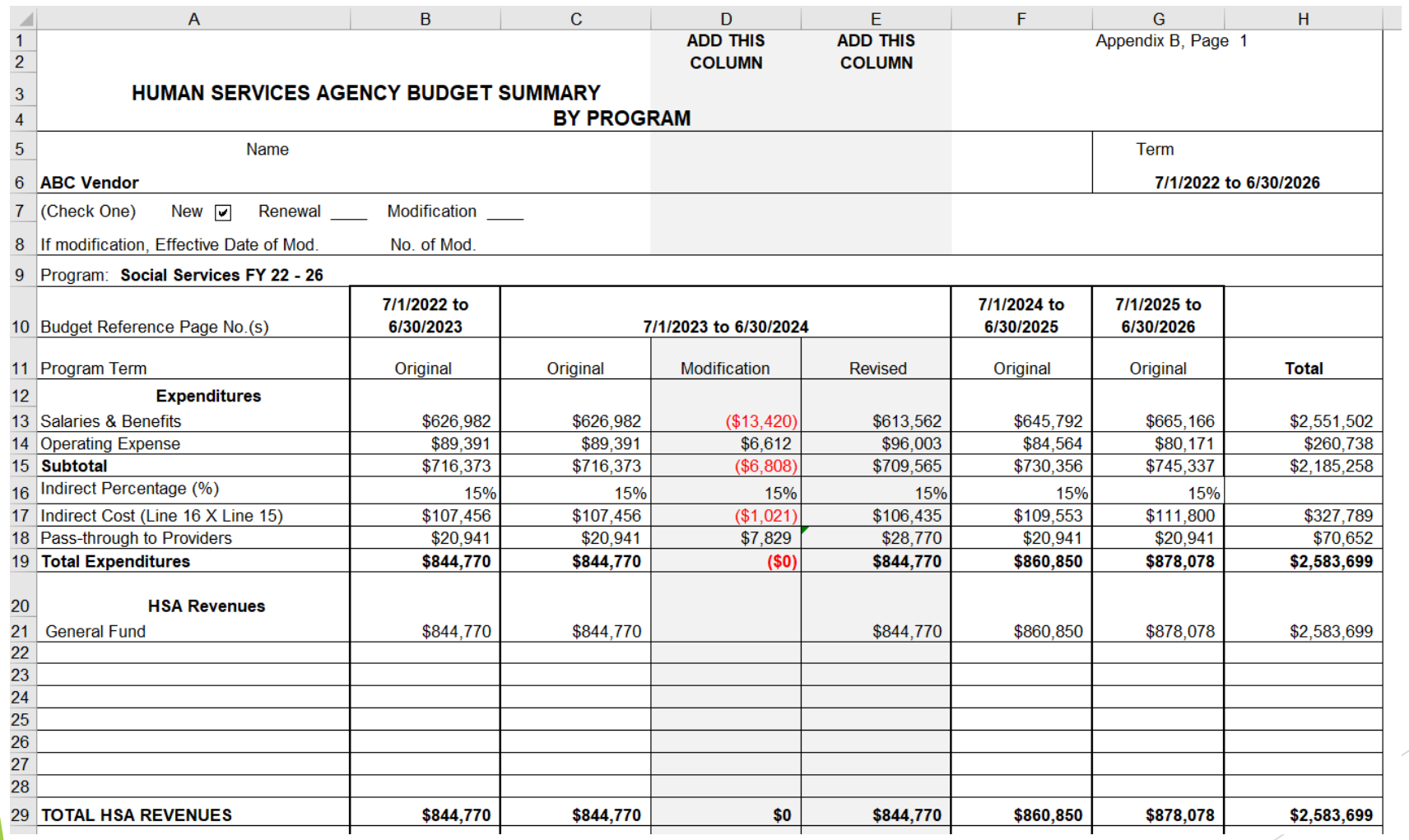

Add *Modification* and *Revision* Columns for EVERY YEAR and EVERY TAB that's being changed…

### **Formatting the Revision or Modification**

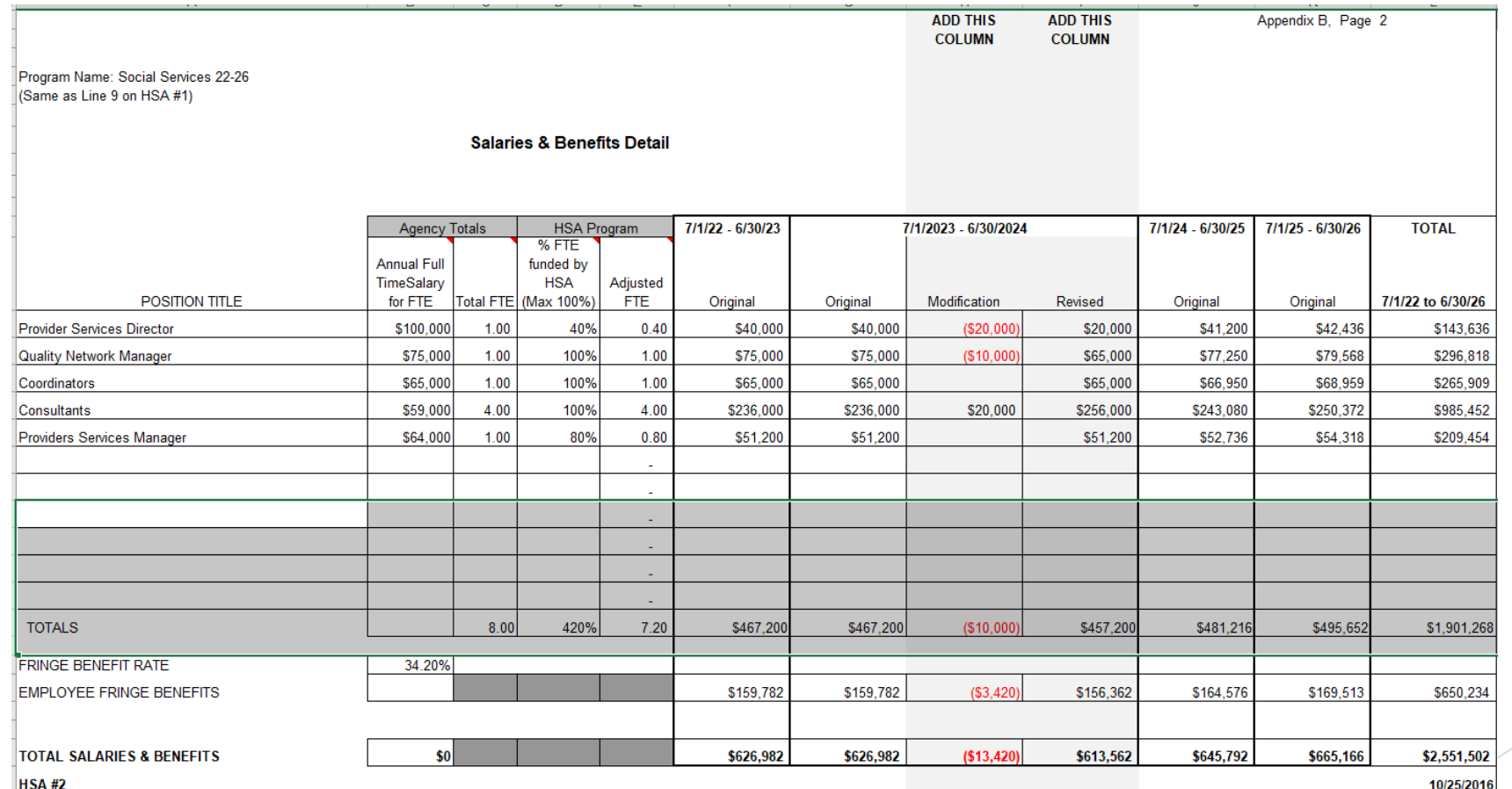

Add *Modification* and *Revision* Columns for EVERY YEAR and EVERY TAB that's being changed…

### **Formatting the Revision or Modification**

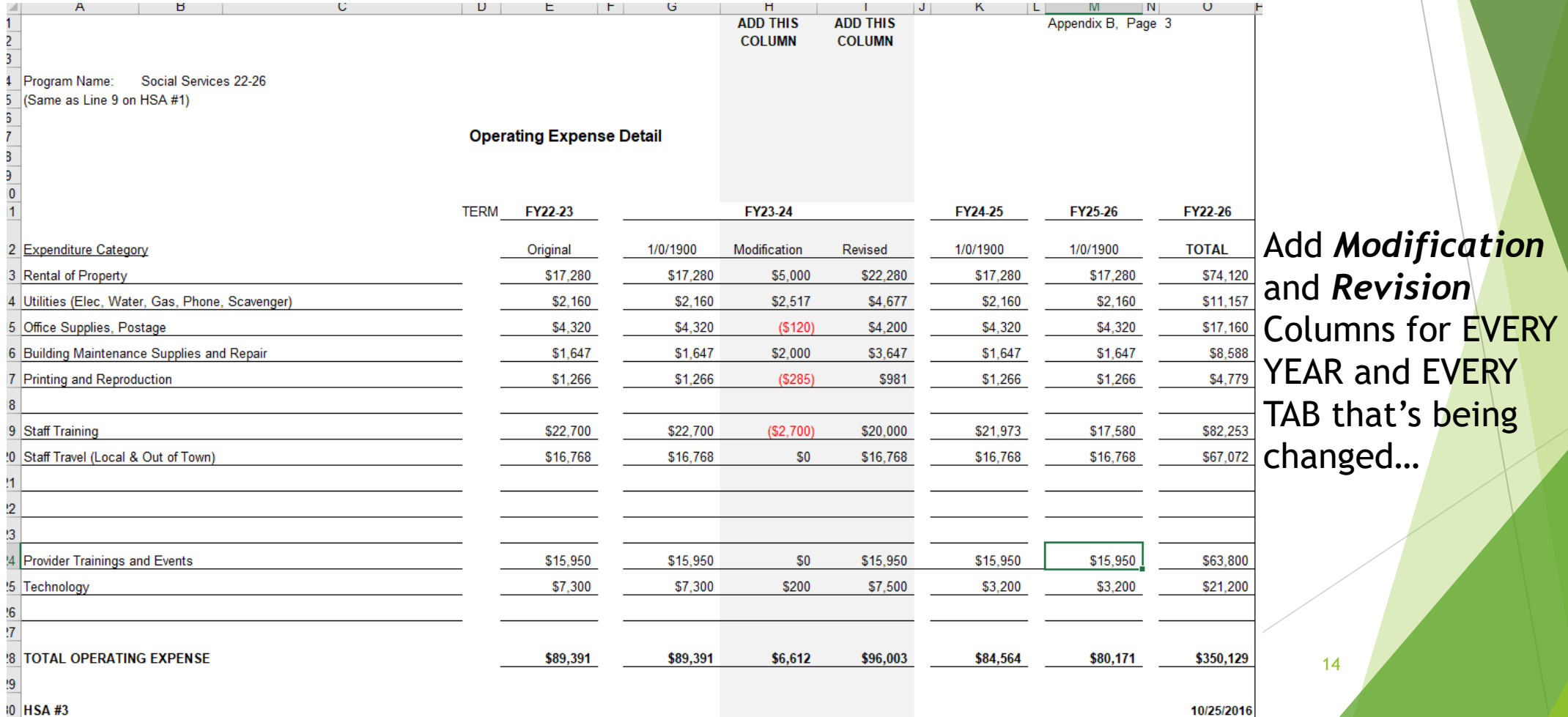

or i

### Revisions and Modifications Final Thoughts

- The terms *Modification* and *Amendment* **are interchangeable** in our context
- **NCE** = No-Cost Extension, i.e. adding time but not more \$\$\$
- **Budget Revisions** and **Informal Modifications** do not change the legal agreement and are **NOT numbered**
- **Formal Modifications** are legal changes to the agreement and **are numbered**
	- e.g. *ABC Vendor, Child Welfare Review grant, Mod #1* means the grant has been formally/legally modified once - however it may have had several revisions or informal mods between original certification and Mod #1 certification…

# Working Together

- **Cooperation**
- **Inderstanding the process**
- **Planning ahead**
- **Hitting deadlines**
- **Mutual decision-making**
- **Regular communication**

## Office of Contract Management: Staff and Assignments

**OCM Director:** Esperanza Zapien, [esperanza.zapien@sfgov.org](mailto:esperanza.zapien@sfgov.org)

**OCM – Program Liaisons:**

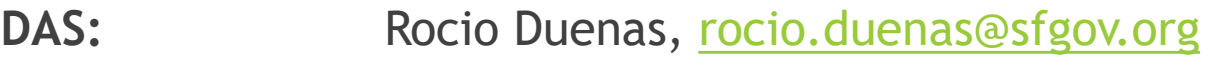

- **FCS:** Elizabeth Leone, [elizabeth.leone@sfgov.org](mailto:elizabeth.leone@sfgov.org)
- **WDD:** Leslie Lau, [leslie.lau1@sfgov.org](mailto:leslie.lau1@sfgov.org)

**Feeding Unit:** Jennifer Grant, [jennifer.grant@sfgov.org](mailto:jennifer.grant@sfgov.org)

## THANK YOU!

Contact Info: Office of Contract Management 1650 Mission Street, 5<sup>th</sup> Floor Esperanza Zapien, Director (415) 557-5657 Esperanza.zapien@sfgov.org